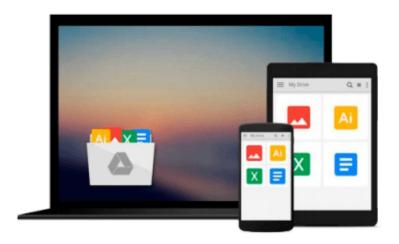

## Practical Statistics by Example Using Microsoft Excel and Minitab (2nd Edition)

Terry L. Sincich, David M. Levine, David F. Stephan

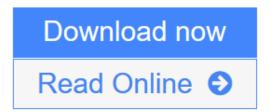

Click here if your download doesn"t start automatically

### Practical Statistics by Example Using Microsoft Excel and **Minitab (2nd Edition)**

Terry L. Sincich, David M. Levine, David F. Stephan

Practical Statistics by Example Using Microsoft Excel and Minitab (2nd Edition) Terry L. Sincich, David M. Levine, David F. Stephan

This book integrates technology into the practical introduction of statistics — both Microsoft Excel and MINITAB are incorporated as tools for data analysis. These Excel and MINITAB tutorials give users access to step-by-step instructions and screen shots for using the software to perform the statistical techniques presented in the chapter. Real-world applications and critical thinking skills are emphasized throughout that will allow readers to realize greater success in the workplace. **Reorganized content** — Rank tests are integrated throughout, dot plots added in Chapter 2, cumulative binomial tables added to appendix, section on the normal approximation to the binomial distribution added to Chapter 6, and goodness-of-fit test of multinomial category probabilities added to Chapter 8. For use as an introduction to statistics reference with a background in college algebra.

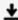

**Download** Practical Statistics by Example Using Microsoft Excel a ...pdf

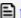

Read Online Practical Statistics by Example Using Microsoft Excel ...pdf

Download and Read Free Online Practical Statistics by Example Using Microsoft Excel and Minitab (2nd Edition) Terry L. Sincich, David M. Levine, David F. Stephan

Download and Read Free Online Practical Statistics by Example Using Microsoft Excel and Minitab (2nd Edition) Terry L. Sincich, David M. Levine, David F. Stephan

#### From reader reviews:

#### **Vincent Overly:**

Have you spare time for just a day? What do you do when you have much more or little spare time? Sure, you can choose the suitable activity regarding spend your time. Any person spent their very own spare time to take a walk, shopping, or went to the Mall. How about open as well as read a book titled Practical Statistics by Example Using Microsoft Excel and Minitab (2nd Edition)? Maybe it is for being best activity for you. You understand beside you can spend your time together with your favorite's book, you can smarter than before. Do you agree with it has the opinion or you have additional opinion?

#### **Brenda Gregg:**

The knowledge that you get from Practical Statistics by Example Using Microsoft Excel and Minitab (2nd Edition) is the more deep you searching the information that hide inside the words the more you get serious about reading it. It does not mean that this book is hard to understand but Practical Statistics by Example Using Microsoft Excel and Minitab (2nd Edition) giving you thrill feeling of reading. The copy writer conveys their point in a number of way that can be understood by means of anyone who read that because the author of this e-book is well-known enough. This kind of book also makes your current vocabulary increase well. Making it easy to understand then can go to you, both in printed or e-book style are available. We highly recommend you for having this kind of Practical Statistics by Example Using Microsoft Excel and Minitab (2nd Edition) instantly.

#### **Clifford Stoner:**

The guide untitled Practical Statistics by Example Using Microsoft Excel and Minitab (2nd Edition) is the publication that recommended to you to study. You can see the quality of the publication content that will be shown to a person. The language that writer use to explained their ideas are easily to understand. The writer was did a lot of analysis when write the book, to ensure the information that they share to your account is absolutely accurate. You also might get the e-book of Practical Statistics by Example Using Microsoft Excel and Minitab (2nd Edition) from the publisher to make you much more enjoy free time.

#### **Barbara Davis:**

A lot of book has printed but it differs. You can get it by world wide web on social media. You can choose the very best book for you, science, comic, novel, or whatever by means of searching from it. It is known as of book Practical Statistics by Example Using Microsoft Excel and Minitab (2nd Edition). Contain your knowledge by it. Without leaving behind the printed book, it might add your knowledge and make you happier to read. It is most significant that, you must aware about book. It can bring you from one location to other place.

Download and Read Online Practical Statistics by Example Using Microsoft Excel and Minitab (2nd Edition) Terry L. Sincich, David M. Levine, David F. Stephan #1GY9LHRNXTC

# Read Practical Statistics by Example Using Microsoft Excel and Minitab (2nd Edition) by Terry L. Sincich, David M. Levine, David F. Stephan for online ebook

Practical Statistics by Example Using Microsoft Excel and Minitab (2nd Edition) by Terry L. Sincich, David M. Levine, David F. Stephan Free PDF d0wnl0ad, audio books, books to read, good books to read, cheap books, good books, online books, books online, book reviews epub, read books online, books to read online, online library, greatbooks to read, PDF best books to read, top books to read Practical Statistics by Example Using Microsoft Excel and Minitab (2nd Edition) by Terry L. Sincich, David M. Levine, David F. Stephan books to read online.

Online Practical Statistics by Example Using Microsoft Excel and Minitab (2nd Edition) by Terry L. Sincich, David M. Levine, David F. Stephan ebook PDF download

Practical Statistics by Example Using Microsoft Excel and Minitab (2nd Edition) by Terry L. Sincich, David M. Levine, David F. Stephan Doc

Practical Statistics by Example Using Microsoft Excel and Minitab (2nd Edition) by Terry L. Sincich, David M. Levine, David F. Stephan Mobipocket

Practical Statistics by Example Using Microsoft Excel and Minitab (2nd Edition) by Terry L. Sincich, David M. Levine, David F. Stephan EPub